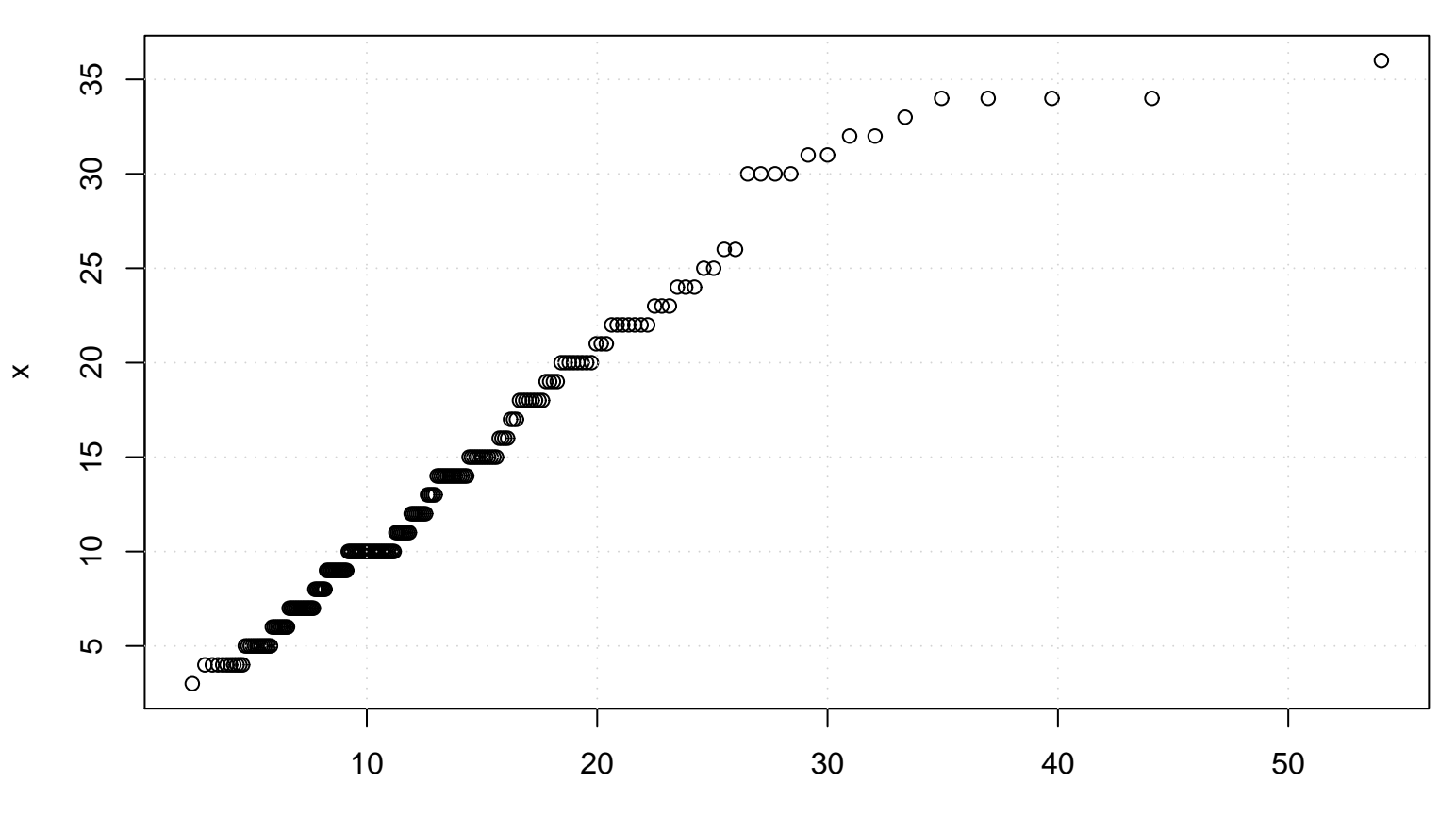

**QQ plot (Lognormal)**

Lognormal(meanlog= 2.44 , sdlog= 0.55 )